PHP MySQL

- 13 ISBN 9787115156877
- 10 ISBN 7115156875

出版时间:2007-5

页数:499

版权说明:本站所提供下载的PDF图书仅提供预览和简介以及在线试读,请支持正版图书。

www.tushu111.com

PHP MySQL (2) Web PHP MySQL  $W$ eb

PHP MySQL (2) References PHP MySQL  $W$ eb

 Larry Ullman 是国际知名的畅销技术作家,拥有20多年编程经验,精通多种语方和技术。他 edia by DMC Insight and the contraction of the contraction of the contraction of the contraction of the contraction of the contraction of the contraction of the contraction of the contraction of the contraction of the cont

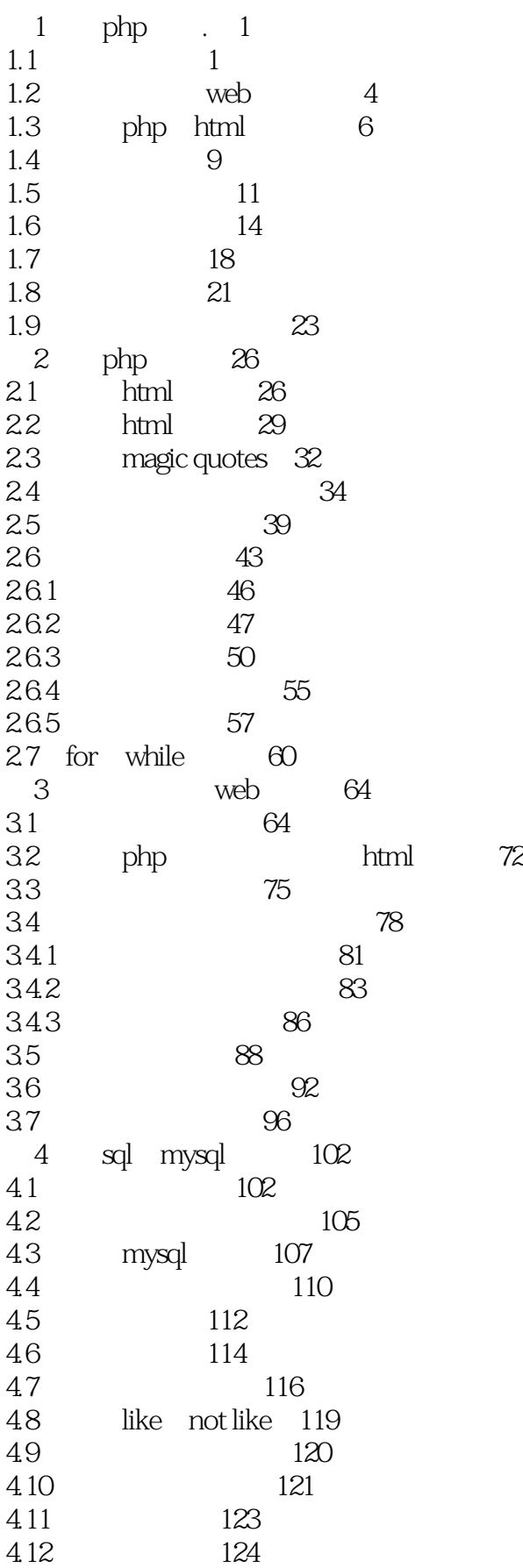

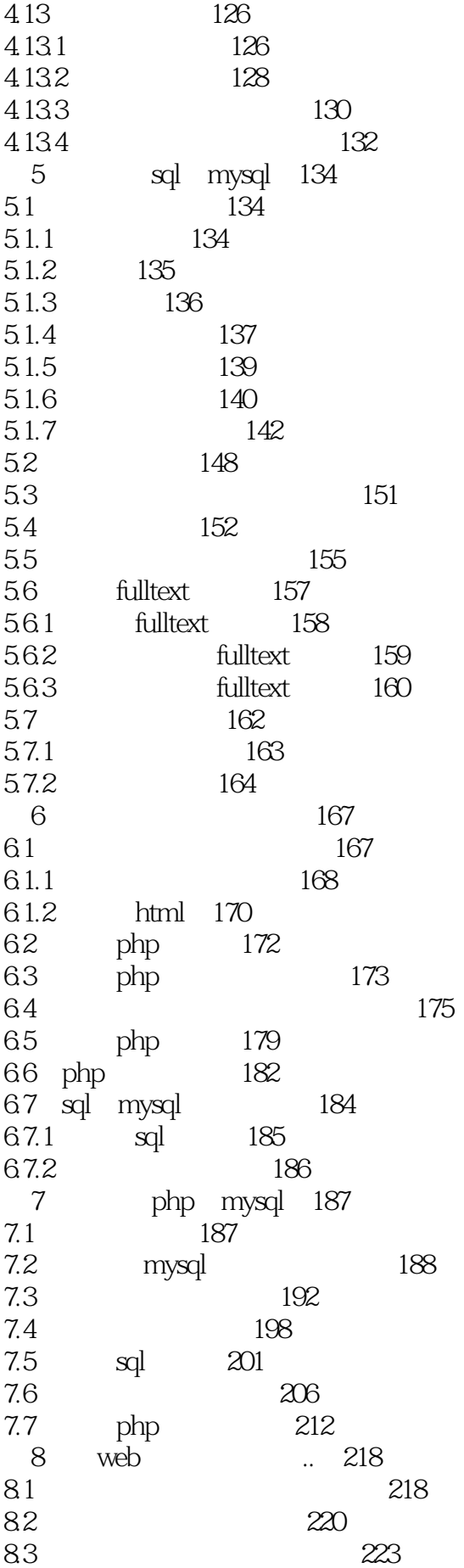

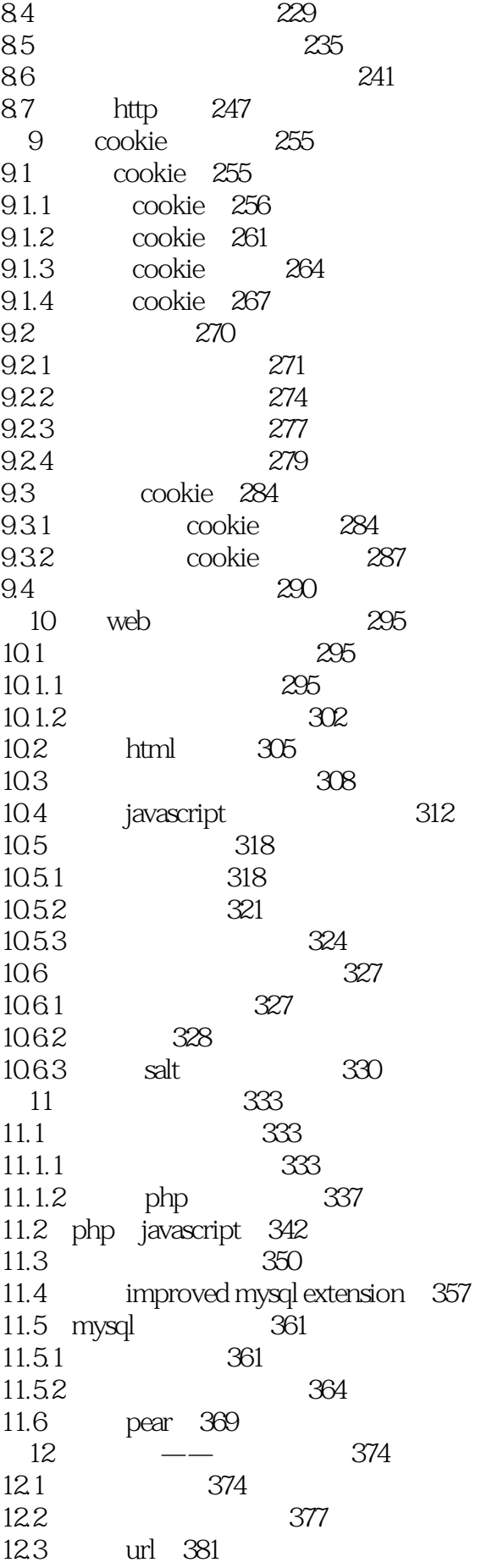

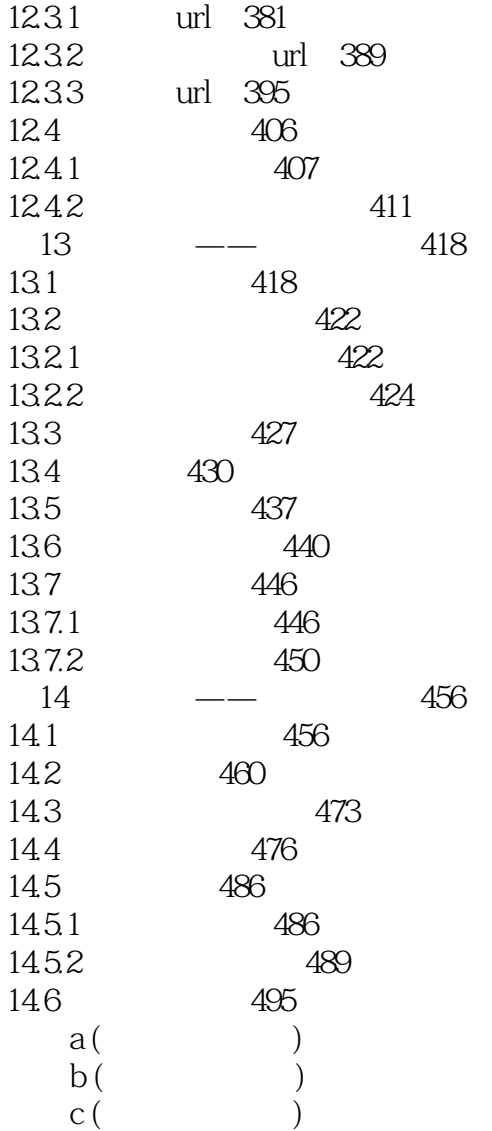

PHP MySQL (2) Web

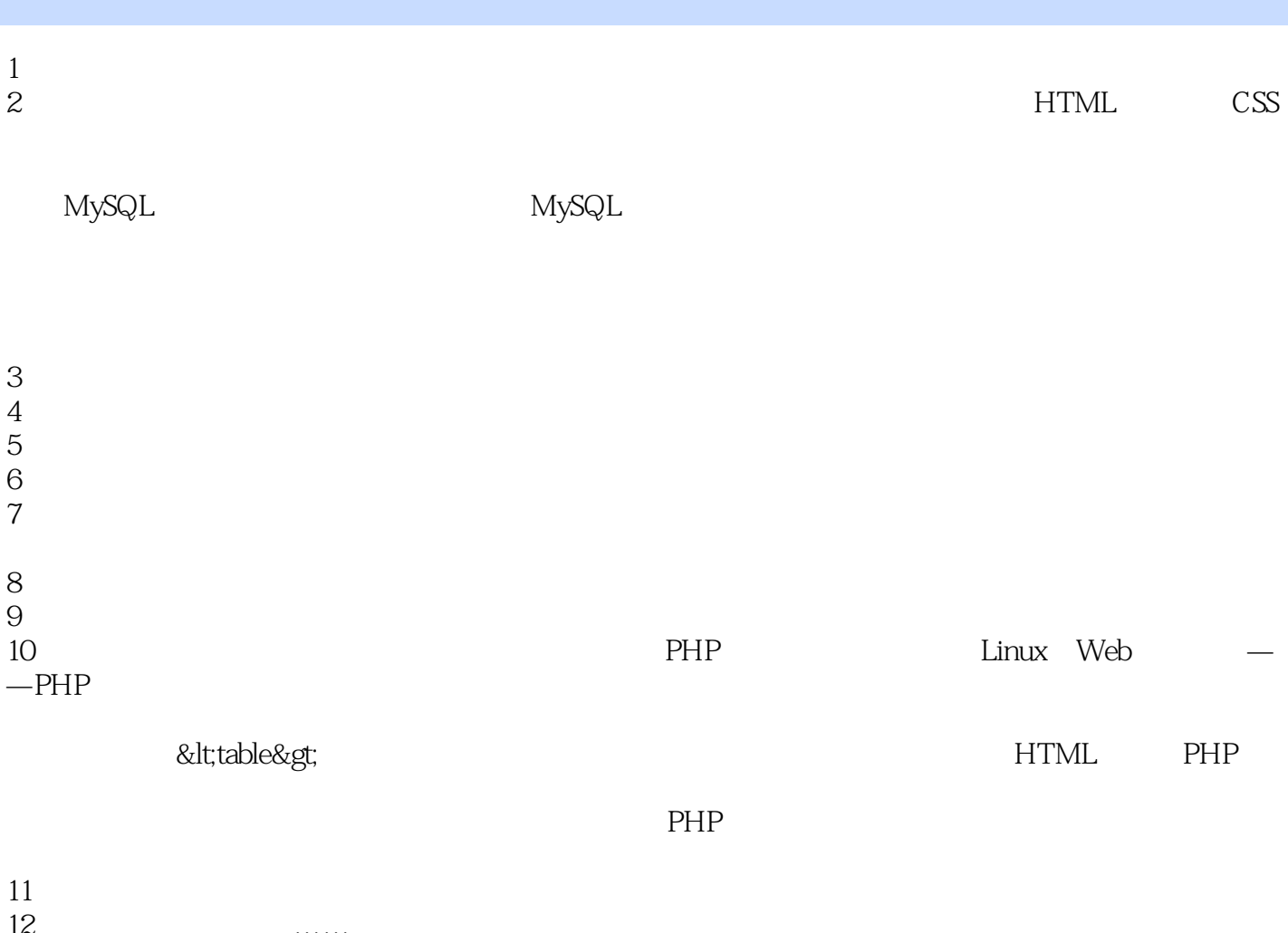

 $12$   $\ldots$ 

- 13、大哥,我毕业论文就靠你了!  $14$
- 

#### 1、PHP<sub>。</sub>

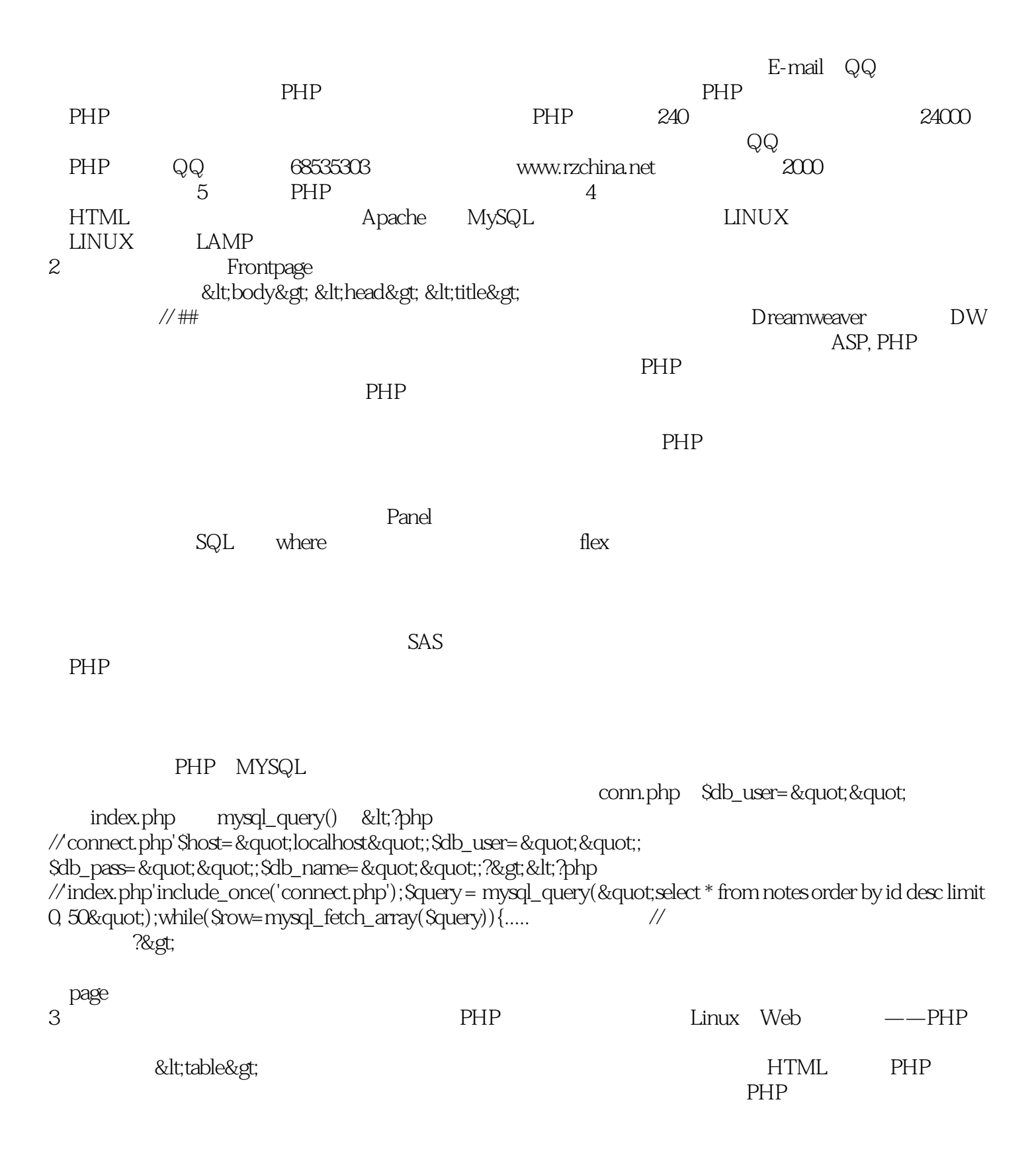

4 CSS  $MySQL$  . The MySQL mass of  $MySQL$ 

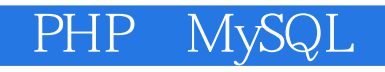

本站所提供下载的PDF图书仅提供预览和简介,请支持正版图书。

:www.tushu111.com